# National Board of Examinations Diplomate of National Board Centralised Entrance Test (DNB-CET) July 2015 Admission Session

# **Registration Guide**

# **Important Instructions**

- 1. Check your eligibility for DNB-CET July 2015 admission session on www.natboard.edu.in
- 2. "\*" indicates mandatory field. The boxes marked with this symbol must be filled in or you will not be allowed to complete your registration.
- 3. Ensure you have a valid and unique email address before you begin the registration process.
- 4. If you have registered and scheduled for DNB-CET, you will not be able to schedule for any other NBE exam.

# **Overview**

To register to take the DNB-CET 2015 exam, go to **www.cet.natboard.edu.in** and click on the "Register for DNB-CET" link. You can register and schedule for the DNB-CET 2015 from **11**<sup>th</sup> **May – 10**<sup>th</sup> **June 2015.** 

During registration, you will:

- 1. Create a profile.
- 2. Complete the DNB-CET application.
- 3. Schedule the exam
- 4. Pay for the exam.

# Estimated time to complete this process: 15 minutes.

Before you begin, you should gather all the information you will need to complete the registration process, including your credit/debit card details, educational history, and internship details.

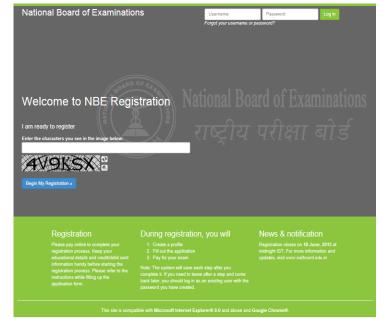

## **Opening Screen**

If you are a first time user, please follow the instructions under the heading "I am Ready to Register" to begin your registration. If you have already created your profile for DNB-CET 2015, please enter your username and password and click on "Log In" button to view your profile.

## Captcha

You will see a special set of characters displayed on the screen. You will need to retype the characters in the box provided. These characters, called "CAPTCHA" are a safety feature designed so the computer knows a human is entering the voucher number and not a computer programme. If you have trouble reading the characters, you can click the audio icon or the refresh icon. Once you have entered the Captchas, click on "Begin My Registration." This will take you to the next section, which is "Create a Profile."

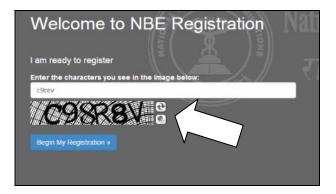

# **1. Create a Profile**

In this section, you will enter basic contact information.

### Your name and email

- 1. You should enter your name exactly as it appears on your Passport/MBBS degree.
- 2. Enter Gender
- 3. Enter your email address. This is where your Application and Admit Card email will be sent.
- Enter your Father's and Mother's name. Please do not enter any salutation such as Shri/Smt/Dr/Mr/Mrs etc while entering the name

## **Create a login**

Creating a login enables you to log back in later if you need to make changes, or request a resend of your Admit Card or DNB-CET application.

1. **Username**. Must be a combination of alphanumeric characters (letters and numbers) but *does not* contain spaces or special characters. The maximum length allowed is 50 characters.

2. **Password.** Must be 7-20 characters long and contain <u>at least</u> one alpha and one numerical character.

3. Secret reminder question.

If you forget your username and password, this question will help verify your identity.

4. Read the **Data Privacy Policy** and indicate your agreement to the policy. Agreement is required to register for the DNB-CET.

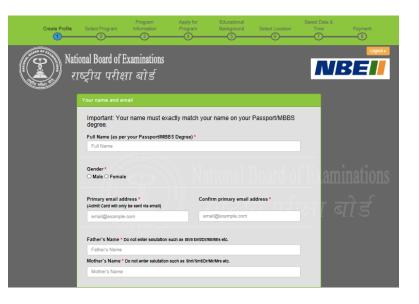

| Confirm Password *                    |                                       |
|---------------------------------------|---------------------------------------|
| Commin Passworu                       |                                       |
| Password                              |                                       |
| Confirm answer to reminder question * |                                       |
| Secret answer                         |                                       |
|                                       | Confirm answer to reminder question * |

# **Additional contact information**

- 1. **Primary telephone number**. Enter the entire number. Mobile number is recommended as Prometric will be using this number to send important DNB-CET related text messages by SMS.
- 2. Secondary telephone number. You may enter either a landline or another mobile number. Include Area Code/STD code in case of a landline number.
- 3. **Postal Address**. This is where you would like correspondence sent. Each address line should be limited to 30 characters including spaces. You may make use of Address line 1, 2 and 3 in case of longer addresses.

Click "Save & Continue" to move on to the next section, which is the DNB-CET Application.

Note that once your profile has been created and saved, you will no longer be able to

| Type *              |                      | Secondary te               | lephone number (exa | mples)                   |          |
|---------------------|----------------------|----------------------------|---------------------|--------------------------|----------|
|                     |                      | ary Phone Type<br>Number * | Country S<br>code   | econdary Phone<br>Number |          |
| Mobile 🔽            | 91 2345678           | 9 Landline                 | 91 2                | 3456789                  |          |
| (Mobile phone recon | nmended. Used for SI | MS notification)           |                     |                          |          |
|                     |                      |                            |                     |                          |          |
| Postal Address      | address where        | you would like corr        | espondence sent     | )                        |          |
| Country *           |                      |                            |                     |                          |          |
| India               |                      |                            |                     |                          |          |
| Address line 1*     |                      |                            |                     |                          |          |
| Address Line 1      |                      |                            |                     |                          |          |
| Address line 2      |                      |                            |                     |                          | aminatia |
| Address Line 2      |                      |                            |                     |                          | aminatio |
| Address line 3      |                      |                            |                     |                          |          |
| Address Line 3      |                      |                            |                     |                          | र तो र्ट |
| City *              |                      |                            |                     |                          | 1915     |
| City                |                      |                            |                     |                          |          |
|                     |                      |                            |                     |                          |          |
| States / Union Ter  |                      |                            |                     |                          |          |
| Flease select a s   | sate / province      |                            |                     | <u> </u>                 |          |

make changes to your name or username. You may use your username and password to login into your profile.

# 2. Apply for DNB-CET

After you have successfully created your profile, you will be taken to the exam selection screen. To register for DNB-CET, please select Diplomate of National Board, Centralized Entrance Test (DNB-CET) from the drop down menu.

## **Exam Information**

Once the exam is selected, click on Save & Continue button. The next screen will be the exam information screen which will provide important information related to exam such as important dates, fees and program information.

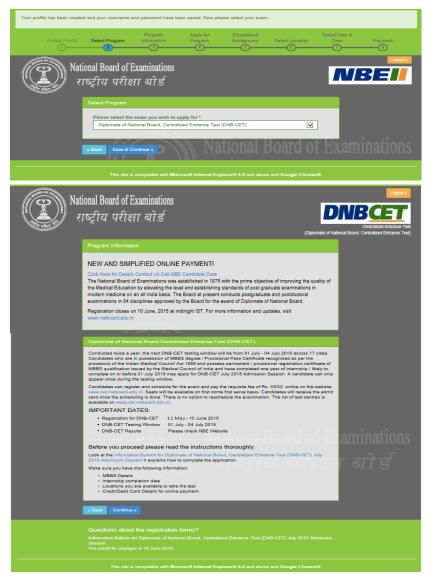

## **Personal Information**

You will need to enter your Nationality, Category as per central list and Date of Birth.

You will also need to select "No" or "Yes" to the question "Are you a Person with Disabilities (Physically Handicapped)?"

You will be asked to choose your domicile state. This is the state which you consider as your permanent residence.

Next, you will be asked to select any religious or linguistic minority you belong to. If applicable, select Yes. You will be further asked to specify the religion you belong to or the language you speak.

You will also need to enter the MCI/SMC Registration number along with the name of your Medical Council and the Type of Registration.

Click on Save and Continue to move to the next section.

| Create Profile | Select Program                                                                   | Information                                                                         | Program                                                                         | Background                 | Select Location                                                                                | Time    | Payment<br>③                                                                     |
|----------------|----------------------------------------------------------------------------------|-------------------------------------------------------------------------------------|---------------------------------------------------------------------------------|----------------------------|------------------------------------------------------------------------------------------------|---------|----------------------------------------------------------------------------------|
| 0 150          | ional Board of E<br>ाष्ट्रीय परीक्ष                                              |                                                                                     |                                                                                 |                            | (Dipio                                                                                         | _       | Logout a<br>BCCET<br>Centralized Entrance Test<br>ard, Centralized Entrance Test |
|                | Apply for DNB-CE1                                                                | r                                                                                   |                                                                                 |                            |                                                                                                |         |                                                                                  |
|                | O Scheduled Trib                                                                 | te (SC) - as per the<br>e (ST) - as per the (<br>my Layer) - as per 1               | Central List (To kn                                                             | ow more)                   |                                                                                                | Ban     |                                                                                  |
|                | Date of birth *                                                                  |                                                                                     |                                                                                 |                            | <b>=</b> •                                                                                     |         |                                                                                  |
|                | Are you a Person<br>Please confirm your<br>O Yes ® No                            | PWD status before pro                                                               | ceeding with your a                                                             |                            | य परा                                                                                          | शाः     |                                                                                  |
|                | Choose your dom<br>Please select a s                                             | icile/native State/Un<br>state / province                                           | nion Territory * (T                                                             | o know more)               | ×                                                                                              |         |                                                                                  |
|                |                                                                                  |                                                                                     |                                                                                 |                            |                                                                                                |         |                                                                                  |
|                | Minority                                                                         |                                                                                     |                                                                                 |                            |                                                                                                |         |                                                                                  |
|                | Do you belong to<br>• Yes • No                                                   | any religious or lin                                                                | guistic minority?                                                               | x                          |                                                                                                |         |                                                                                  |
|                | If yes, what type?                                                               | •                                                                                   |                                                                                 |                            |                                                                                                |         |                                                                                  |
|                | Please select the                                                                |                                                                                     |                                                                                 |                            | <b>Y</b>                                                                                       |         |                                                                                  |
|                | Oo you have any o<br>• Yes O No                                                  | documentary evide                                                                   | nce in support of                                                               | your minority statu        | s?*                                                                                            |         |                                                                                  |
|                | Kindly mention th                                                                | e document indicat                                                                  | ting your minority                                                              | status in the text b       | ox. (50 word limit) *                                                                          | I       |                                                                                  |
|                | MCI/SMC Regist                                                                   | ration Detail                                                                       |                                                                                 |                            |                                                                                                |         |                                                                                  |
|                |                                                                                  | nent/provisional MC                                                                 | CI/SMC registratio                                                              | n number *                 |                                                                                                |         |                                                                                  |
|                | MCI/SMC registre                                                                 |                                                                                     |                                                                                 |                            |                                                                                                | 21      |                                                                                  |
|                | Select the Name of Medical Council                                               | f your Medical Cou<br>of India (MCI)                                                | incil *                                                                         |                            | V                                                                                              |         |                                                                                  |
|                |                                                                                  |                                                                                     |                                                                                 |                            |                                                                                                | 217     |                                                                                  |
|                | Type of Registrati                                                               | on *<br>type of registration.                                                       |                                                                                 |                            |                                                                                                |         |                                                                                  |
|                | Candidates are required t                                                        | to bring a photocopy of t<br>orred) photo identification<br>ation. Acceptable forms | the permanent or provi<br>In to the test centre. The<br>of photo identification | e name on your photo ld    | ation (to be retained) and at i<br>lentification must match your<br>ense, Passport, PAN Card a | rname   |                                                                                  |
|                | Candidates who do not p<br>to test.                                              | roduce PHOTOCOPY of                                                                 | f SMC/MCI registration                                                          | n certificate along with a | valid photo ID would not be                                                                    | allowed |                                                                                  |
|                | « Back Save & Co                                                                 | ontinue »                                                                           |                                                                                 |                            |                                                                                                |         |                                                                                  |
|                | Questions about<br>Information Bulletin fo<br>Session.<br>The cutoff for change: |                                                                                     |                                                                                 | zed Entrance Test (L       | NB-CET) July 2015 Adi                                                                          | mission |                                                                                  |

### **Educational Background**

You must enter the total aggregate marks obtained in your professional MBBS examination as percentage of marks obtained along with the name of the university where MBBS was completed, state and month and year of passing MBBS.

Next, you will be required to enter information on your Internship completion date. (Internship completion date must be on or before **31 July 2015**). If you have obtained any additional educational qualification, please specify the same along with the year of passing the additional qualification.

You will be required to provide additional information pertaining to being deported/rusticated during a medical course or being charged for use of unfair means by NBE or any other examination body. If you have appeared for any NBE exam before, please specify details.

|         |                              |                                                    |                  | Educational<br>Background   | Select Location            | Select Date<br>Time | Payment                                                        |
|---------|------------------------------|----------------------------------------------------|------------------|-----------------------------|----------------------------|---------------------|----------------------------------------------------------------|
|         | 2                            |                                                    |                  | 5                           |                            |                     |                                                                |
| Nat     | ional Board of I             | Examinations                                       |                  |                             |                            |                     | Logout »                                                       |
|         | ाष्ट्रीय परीक्ष              |                                                    |                  |                             |                            | D                   | <b>IBCET</b>                                                   |
| viten f | ाष्ट्राय पराद                | 11 9115                                            |                  |                             | (Diplor                    | mate of National B  | Centralized Entrance Test<br>loard. Centralized Entrance Test) |
|         | Apply for DNB-CE             | π                                                  |                  |                             |                            | _                   |                                                                |
|         | Drimon Madian                | Ourliferation Dat                                  | - 0              |                             |                            |                     |                                                                |
|         |                              | I Qualification Det                                |                  | f any) professional MBBS ex | amination as percentage of | of the              |                                                                |
|         | Your total percer            | tage marks * How to                                | enter marks      |                             |                            |                     |                                                                |
|         |                              |                                                    |                  |                             | 76                         |                     |                                                                |
|         |                              | tory where your MBE<br>state / province            | 3S University/In | stitution is located. *     | ~                          | 2                   |                                                                |
|         | 1187                         |                                                    | 51               |                             |                            |                     |                                                                |
|         |                              | ersity/Institution whe<br>e University/Institution |                  | ed your MBB 2 *             | ~                          | low r               |                                                                |
|         | Month and Year               | of Passing MBBS*                                   |                  |                             |                            | 91                  |                                                                |
|         | Please select th             |                                                    |                  | Please select the year      | <b>Y</b>                   |                     |                                                                |
|         | Internship                   |                                                    |                  |                             |                            |                     |                                                                |
|         |                              | f completion for your                              | internshin *     |                             |                            |                     |                                                                |
|         | Select date                  | ,,                                                 |                  |                             | · ==                       |                     |                                                                |
|         | Additional Educ              | ational Qualification                              | on               |                             |                            |                     |                                                                |
|         | Additional Educa             | tional Qualification                               |                  |                             |                            |                     |                                                                |
|         |                              |                                                    |                  |                             |                            | _                   |                                                                |
|         |                              |                                                    |                  |                             |                            |                     |                                                                |
|         |                              |                                                    |                  |                             |                            |                     |                                                                |
|         | Vero d Deseñes               |                                                    |                  |                             |                            |                     |                                                                |
|         | Please select th             | Additional Education                               |                  |                             | ~                          |                     |                                                                |
|         |                              | ,                                                  |                  |                             |                            |                     |                                                                |
|         | Additional Inform            | nation                                             |                  |                             |                            |                     |                                                                |
|         |                              | en deported / rustica                              | ited during med  | fical course?*              |                            |                     |                                                                |
|         |                              |                                                    |                  |                             |                            | - 8                 |                                                                |
|         | Please provide d             | etails of deportation /                            | rustication *    |                             |                            |                     |                                                                |
|         |                              |                                                    |                  |                             |                            |                     |                                                                |
|         |                              |                                                    |                  |                             |                            |                     |                                                                |
|         | Have you ever be<br>Yes O No | en charged of use of                               | f Unfair Means I | by NBE or any other Ex      | amination Body?*           |                     |                                                                |
|         | Please provide d             | etails of Unfair Means                             | s charge *       |                             |                            |                     |                                                                |
|         |                              |                                                    |                  |                             |                            |                     |                                                                |
|         |                              |                                                    |                  |                             |                            |                     |                                                                |
|         | Have you ever an             | peared in any exami                                | nation conduct   | ed by NBE?*                 |                            |                     |                                                                |
|         | 🖲 Yes 🔿 No                   |                                                    |                  |                             |                            | 211                 |                                                                |
|         |                              | ecent previous exam<br>e name of your previou      |                  | ppeared in *                |                            |                     |                                                                |
|         |                              | oll Number or Testing                              |                  | cent exam *                 | ⊻                          |                     |                                                                |
|         |                              |                                                    |                  |                             |                            |                     |                                                                |
|         |                              | ent Previous NBE Exa                               | am *             |                             | _                          |                     |                                                                |
|         | Please select th             | e year                                             |                  |                             | ~                          |                     |                                                                |
|         |                              |                                                    |                  |                             |                            |                     |                                                                |

#### **Declaration by Candidate**

In this section, you will be required to choose "I Agree" or "I Disagree" to the declaration statement. This declaration affirms that you are eligible to take the DNB-CET and all the information that you have entered is correct.

After reading this section, you need to choose "I agree," in order to click "Save & Continue" to proceed to the next section. If you select "I disagree," you will not be allowed to proceed.

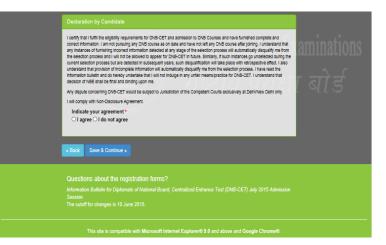

## **Errors**

If you choose "Save & Continue" and you have not completed any mandatory fields (marked by "\*"), an error message will appear on the screen besides that particular field which is either incomplete or entered incorrectly. The fields that are missing are highlighted in red. In this example, the candidate has not entered the primary phone number as well as the address field 1 which are mandatory fields. Both the information needs to be entered in order to proceed further. System will also display any errors on the top of the page once you select "Save & Continue" button.

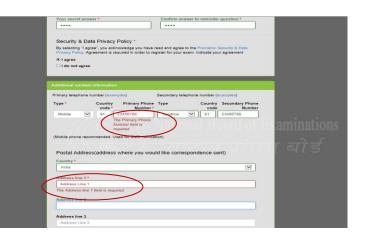

# **3. Schedule the Test**

## **Select Location for the Test**

The next step will be to choose the preferred location where you would like to take the test. DNB CET will be conducted in 17 cities across India. You may choose any one of the preferred location to schedule the exam.

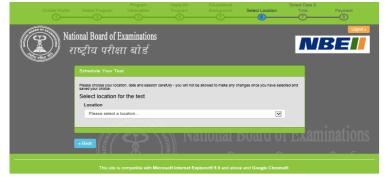

Availability is on a first come, first serve basis and you will be only shown options that are available at the point of scheduling the exam. In case all seats in a particular location are filled, you will see a message indicating all seats in that location are filled and you will be asked to select a new location. You are required to choose an alternate location in order to schedule for DNB CET.

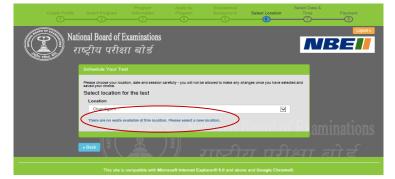

Note: The DNB-CET may be taken during the window of <u>1 July – 4 July 2015</u>. There will be two sessions available for testing i.e. <u>10 a.m</u>. and <u>3.15 p.m</u>. Each candidate is only required to appear in one session during this testing window.

#### **Select Test Site**

Once you have selected a location for the test, all available test sites in that particular location will show up. You may choose any available test site. The exact address and location can also be viewed by clicking on the link "Directions". Candidates are advised to familiarize themselves with the location of examination centre and plan travel time accordingly.

In order to proceed with the scheduling, click on "Schedule Appointment" button under the site of your choice.

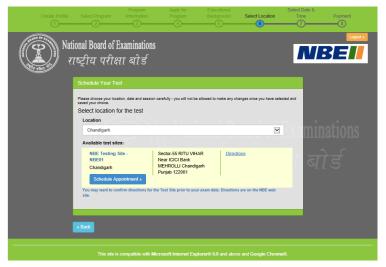

#### **Select Date and Time**

Once you choose your site, you must choose the date you want to take the DNB-CET. You will only be able to select dates highlighted in blue. If a date in the test window is not shown, it means that all available testing sessions at that site for that date have already been filled. In the screen shot, 2 July 2015 is not showing in blue indicating that this date has been completely booked.

Once you choose the date, you will need to choose the time of the test i.e. either 10 a.m. session or the 3.15 p.m. session. If either of these two times does not appear, it means all available testing seats for that time have already been filled.

<u>Note</u>: Your selection of test centre, date and time will be shown at the right of the screen under the header "Your Selection". In case you want to change the selection, you may click on the Back button to make appropriate changes.

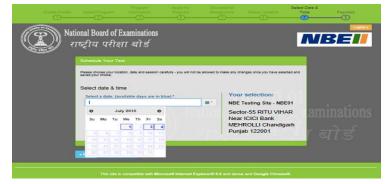

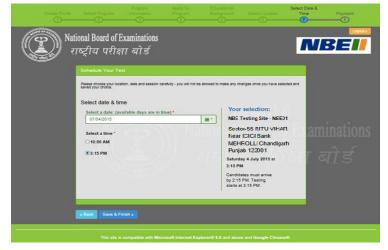

Click on "Save & Finish" button to move towards the payment screen

# 4. Make Online Payment

You will be required to pay the exam fees (Rs 4500) online using your credit/debit cards issued by banks in India or through net banking. Please select your payment option from the tabs indicated on the Make Payment Screen and fill in the required information. Once all the information has been entered, click on Make Payment button. Upon successful authorization of payment, your profile will be registered and you will receive an admit card within 24 hours on your registered email address.

Please keep your payment information ready at the time of scheduling the exam. The transaction must be completed within 30 minutes to reserve your seat and time selected. Failure to do so will result in the release of your selected date and time and you will have to begin the process again.

| Credit Card          | Pay by Credit Card                                                                             | Merchant Name<br>National Board of Examination |
|----------------------|------------------------------------------------------------------------------------------------|------------------------------------------------|
| Debit Card + ATM PIN | Card Number                                                                                    | Payment Amount: ₹ 4500.00                      |
| Internet Banking     | Enter card number  Expiration Date CVV/ CVC Month Year Card Holder Name Enter card holder name | everywhere<br>you want to be                   |
|                      | Make Payment                                                                                   | Powered by<br>BillDesk                         |

# Note: Payment can only be made online for DNB-CET 2015

#### **Confirmation Page**

If all information has been entered correctly, you will be redirected to the Welcome Back page. You should read the confirmation screen to make sure all information entered is correct. If any information is incorrect and needs to be updated, click the "Edit Profile" or "Edit

Application" buttons to make appropriate changes in the area where the correction needs to be made.

To view your DNB-CET application, click on the arrow against the exam header "DNB-CET Application". The application will show up as indicated.

Please note: You will receive the admit card within 24 hours of scheduling at the registered email address. You can also login into your profile using the username and password to print a copy of the admit card.

| राष्ट्रीय                                                                                                    | ard of Examinations<br>परीक्षा बोर्ड                                                                                                    |                                                                                                    |                                                                                                    | N                                                                             | BE                     |
|----------------------------------------------------------------------------------------------------|----------------------------------------------------------------------------------------------------|----------------------------------------------------------------------------------------------------|----------------------------------------------------------------------------------------------------|-------------------------------------------------------------------------------|------------------------|
| /elcome back, DEE                                                                                                    | PIKA JAIN                                                                                                    |                                                                                                    |                                                                                                    |                                                                               |                        |
| Profile COMPLETE                                                                                                    |                                                                                                    |                                                                                                    | Ø                                                                                                    | Edit Profile                                                                  | Change Password        |
| Name:<br>Gender:<br>Username:<br>Email:                                                                                                    | DEEPIKA JAIN<br>Female<br>DEEPIKA<br>TEST@TEST.COM                                                                                                    | Phone 1:<br>Phone 2:<br>Address:<br>City:<br>State:                                                                                                    |                                                                                                    |                                                                               |                        |
| ]                                                                                                    |                                                                                                    | _                                                                                                    | -                                                                                                    |                                                                               |                        |
| DNBCET Application COMPLETE                                                                                                    |                                                                                                    | 🖨 Print Appl                                                                                                    | ication 🛛 🖾 Em                                                                                                    | ail Application                                                               | C Edit Application     |
|                                                                                                    | ll all and start as                                                                                                    | v 1 1 vs.                                                                                                    | 4 6.9                                                                                                    | -                                                                             | 1 0                    |
|                                                                                                    | This site is compatible with Microsoft Internet                                                                                                    |                                                                                                    |                                                                                                    |                                                                               |                        |
| ♥ DNBCET Application COMPLETE                                                                                                    |                                                                                                    | 🖨 Print App                                                                                                    | lication 🛛 🖾 Em                                                                                                    | ail Application                                                               | C Edit Application     |
| Your information is below. Review it is<br>Candidate will need to bring at least of<br>name as entered in your registration.                                                                                                    | GTEST.COM containing your Admit Card. F<br>to make sure it is correct. Additional informati<br>one original and valid (not expired) photo ider<br>Acceptable forms of photo identification are I                                                                                                    | on for identification at the site.<br>ntification to the test centre. The na<br>limited to Driver's license, Passport                                                                                                    | me on your photo                                                                                                    |                                                                               |                        |
| You should receive an email at TEST<br>Your information is below. Review it t<br>Candidate will need to bring at least<br>name as entered in your registration.                                                                                                    | RETEST.COM containing your Admit Card. F<br>to make sure it is correct. Additional information<br>one original and valid (not expired) photo ider                                                                                                    | on for identification at the site.<br>ntification to the test centre. The na<br>limited to Driver's license, Passport                                                                                                    | me on your photo                                                                                                    |                                                                               |                        |
| You should receive an email at TEST<br>Your information is below. Review it<br>Candidate will need to bring at least<br>name as entered in your registration,<br>original are not acceptable. Candidat                                                                                                    | GTEST.COM containing your Admit Card. F<br>to make sure it is correct. Additional informati<br>one original and valid (not expired) photo ider<br>Acceptable forms of photo identification are I                                                                                                    | on for identification at the site.<br>ntification to the test centre. The na<br>limited to Driver's license, Passport                                                                                                    | me on your photo                                                                                                    |                                                                               |                        |
| You should receive an email at TEST<br>Your information is below. Review at<br>Candidate with and to bring at least<br>name as entered in your registration,<br>original are not acceptable. Candidat<br>(an done (cel) +<br>Personal Information<br>Nationality:<br>Category:                                                                                                    | I@TEST.COM containing your Admit Card. F<br>to make sure it is correct. Additional information<br>on original and valid (ince correct) ophoto idea<br>Acceptable forms of photo identification are in<br>as will not be permitted to take the test if photo<br>Indian<br>General                                                                                                    | on for identification at the site.<br>tification to the test centre. The na<br>limited to Driver's license, Passport<br>to Identification is not presented.<br>Educational Background<br>MBBS Your Percentage M<br>Month and Year of Passis                                                                                                    | me on your photo<br>, PAN Card, and \<br>Iarks: 70.8%                                                                                                    | /oter ID. Photoc                                                              |                        |
| You should receive an email at TEST<br>Your information is below. Review it<br>Candidate will need to bring at least<br>name as entered in your registration,<br>original are not acceptable. Candidat<br>Tam done (cot) a<br>Personal Information<br>Nationality:<br>Category:<br>Date of births:                                                                                                    | I@TEST.COM containing your Admit Card. F.<br>to make sure it is correct. Additional informasi<br>one original and valid (not expired) photo deir<br>Acceptable forms of photo derification are<br>as will not be permitted to take the test if phot<br>indian<br>General<br>OB February, 1900                                                                                                    | on for identification at the site.<br>tification to the test centre. The na<br>limited to Driver's license, Passport<br>to identification is not presented.<br>Educational Background<br>MBBS Your Percentage In<br>Month and Year of Passin<br>MBBS'                                                                                                    | me on your photo<br>t, PAN Card, and 1<br>Itarks: 70.8%<br>Itag June                                                                                                    | /oter ID. Photoc                                                              |                        |
| You should receive an email at TEST<br>Your information is below. Review it<br>Candidate will need to bring at least<br>name as entered in your registration,<br>original are not acceptable. Candidat<br>I and one (one) a<br>Personal Information<br>Nationality:<br>Category:<br>Date of birth:<br>Domicile StateUnion Terntory:                                                                                                    | I@TEST.COM containing your Admit Card. F<br>to make sure it is correct. Additional informati<br>one original and valid (not expired) photo iden-<br>Acceptable forms of photo identification are<br>as will not be permitted to take the test if phot<br>indian<br>General<br>09 February, 1900<br>Dehin<br>Yes                                                                                                    | on for identification at the site.<br>tification to the test centre. The na<br>limited to Driver's license, Passport<br>to Identification is not presented.<br>Educational Background<br>MBBS Your Percentage M<br>Month and Year of Passis                                                                                                    | me on your photo<br>I, PAN Card, and Y<br>Marks: 70.8%<br>Ig June<br>Delhi<br>Al Ind                                                                                                    | Joter ID. Photoc<br>2007<br>ia Institute of Me                                | opies of the           |
| You should receive an email at TEST<br>Your information is below. Review at<br>Candidate wind to bring at least<br>name as entered in your registration,<br>original are not acceptable. Candidat<br>(an done (cel) +<br>Personal Information<br>Nationality:<br>Category:<br>Date of birth:<br>Domicle State/Union Territory:                                                                                                    | I@TEST.COM containing your Admit Card. F<br>to make sure it is correct. Additional informa-<br>tion oraginal and valid (not expired) photo<br>Acceptable forms of photo identification are<br>as will not be permitted to take the test if phot<br>indian<br>General<br>00 February, 1900<br>Dehi                                                                                                    | on for identification at the site.<br>Infraction to the test centre. Then a time<br>to Driver's beans. Passgon<br>to identification is not presented.<br>Educational Background<br>MBBS Your Percentage Ib<br>Month and Year of Passis<br>MBBS:<br>State of University:                                                                                                    | me on your photo<br>I, PAN Card, and Y<br>Marks: 70.8%<br>Ig June<br>Delhi<br>Al Ind                                                                                                    | Joter ID. Photoc                                                              | opies of the           |
| You should receive an email at TEST<br>Your information is below. Review at<br>Candidate winder of boing at least<br>rame as entered in your registration,<br>original are not acceptable. Candidat<br>(an done (col) +<br>Personal Information<br>Nationality:<br>Category:<br>Date of birth:<br>Domicile StateUnion Territory:<br>Minority: Type:                                                                                                    | I@TEST.COM containing your Admit Card. F<br>to make sure it is correct. Additional information<br>on original and valid (net expire) objects<br>Acceptable forms of photo identification are<br>as will not be permitted to take the test if phot<br>indian<br>General<br>06 February, 1900<br>Delhi<br>Yes<br>Religious                                                                                                    | on for identification at the site.<br>Initiation to be test centre. The an elimitation to be test centre. The an elimitation to have interest Passented.<br>Educational Background<br>MBBS Your Precentage Merce of Passented<br>MBBS Site of University:<br>UniversityInstitution:<br>Institute City:<br>Institute Country:                                                                                                    | me on your photo<br>, PAN Card, and V<br>Marks: 70.8%<br>Ng June<br>Delhi<br>Al In<br>Scient                                                                                                    | Joter ID. Photoc<br>2007<br>ia Institute of Mi<br>ses, New Delhi              | opies of the           |
| You should receive an email at TEST<br>Vour information is below. Review at<br>Candidate will need to bring at least<br>name as entered in your registration,<br>original are not acceptable. Candidat<br>Tandone (adf) a<br>Personal Information<br>Nationality:<br>Category:<br>Date of brink:<br>Date of brink:<br>Domine StateUnion Territory:<br>Minority Type:<br>Religion:<br>Language:<br>Supporting Evidence:                                                                      | I@TEST.COM containing your Admit Card. F<br>to make sure it is correct. Additional information<br>or original and valid (not expired) photo identification are<br>Acceptable forms of photo identification are<br>as will not be permitted to take the test if photo<br>inflam<br>General<br>OB February, 1990<br>Deihi<br>Yes<br>Religious<br>Jain<br>Yes                                                                                                    | on for identification at the site.<br>Initiation to the test centre. The na<br>imide to Driver's closes. Passon<br>to identification is not presented.<br>Educational Background<br>MBBS Your Percentage &<br>Month and Year of Passis<br>MBBS:<br>State of University institution:<br>Institute (In;<br>Institute (In;<br>Institute | me on your photo<br>, PAN Card, and Y<br>Marks: 70.8%<br>ng June<br>Delhi<br>All Ind<br>Scient<br>ate: 10 Jur                                                                                                    | Joter ID. Photoc<br>2007<br>ia Institute of Mi<br>bes, New Delhi<br>ne, 2008  | edical                 |
| You should receive an email at TEST<br>Your information is below. Review at<br>Candidate with and to bring at least<br>rame as entered in your registration<br>original are not acceptable. Candidat<br>(an some (cel) +<br>Personal Information<br>Nationality:<br>Category:<br>Date of birth:<br>Domnicile StateUnion Territory:<br>Minority:<br>Minority:<br>Minority:<br>Religion:<br>Language:<br>Supporting Evidence:<br>MICUSIXC Registration Number:                                | I@TEST.COM containing your Admit Card. F<br>to make sure it is correct. Additional information<br>on original and valid (net expirely objection)<br>Acceptable forms of photo identification are<br>as will not be permitted to take the test if phot<br>deneral<br>00 February. 1900<br>Debhi<br>Yes<br>Religious<br>Jain<br>Yes<br>SMC122465                                                                                                    | on for identification at the site.<br>Initiation to the test centre. The na<br>immed to Driver's closes. Passaon<br>to identification is not presented.<br>MBBS Your Precentage Merror<br>MBBS Site of University:<br>UniversityInstitution:<br>Institute Circum;<br>Institute Circum;<br>Institute Cir                                       | me on your photo<br>, PAN Card, and Y<br>Marks: 70.8%<br>ng June<br>Delhi<br>All Ind<br>Scient<br>ate: 10 Jur                                                                                                    | Joter ID. Photoc<br>2007<br>ia Institute of Mi<br>ses, New Delhi              | edical                 |
| You should receive an email at TEST<br>Vour information is below. Review at<br>Candidate will need to bring at least<br>name as entered in your registration,<br>original are not acceptable. Candidat<br>Tandone (adf) a<br>Personal Information<br>Nationality:<br>Category:<br>Date of brink:<br>Date of brink:<br>Domine StateUnion Territory:<br>Minority Type:<br>Religion:<br>Language:<br>Supporting Evidence:                                                                      | I@TEST.COM containing your Admit Card. F<br>to make sure it is correct. Additional information<br>or original and valid (not expired) photo identification are<br>Acceptable forms of photo identification are<br>as will not be permitted to take the test if photo<br>inflam<br>General<br>OB February, 1990<br>Deihi<br>Yes<br>Religious<br>Jain<br>Yes                                                                                                    | on for identification at the site.<br>Initiation to be test centre. The an elimitation to be test centre. The an elimitation of the second second secon                                                                                                    | ne on your photo<br>PAN Card, and Y<br>Aarks: 70.8%<br>Ig June<br>Delhi<br>All Ind<br>Scient<br>REOF                                                                                                    | Joter ID. Photoc<br>2007<br>ia Institute of Mi<br>bes, New Delhi<br>ne, 2008  | opies of the           |
| You should receive an email at TEST<br>Vour information is below. Review at<br>Candidate will need to bring at least<br>name as entenden jour registration,<br>original are not acceptable. Candidat<br>Tamone (pdf) s<br>Personal Information<br>Nationality:<br>Category:<br>Date of brint:<br>Dominie StateUnion Territory:<br>Minority Type:<br>Religion:<br>Language:<br>Supporting Evidence:<br>MCISMC Registration Number:<br>MCISMC Registration Number:                            | I@TEST.COM containing your Admit Card. F<br>to make sure it is correct. Additional information<br>on original and valid (not expired) of hoto ide<br>Acceptable forms of photo identification are in<br>as will not be permitted to take the test if phot<br>of the information of the identification and<br>General<br>OB February. 1990<br>Debh<br>Yes<br>Religious<br>Jain<br>Yes<br>SIXC (12468<br>Telangana Medical Council<br>Permanent                                                                                                    | on for identification at the site.<br>Initiation to the test centre. The an attempt of the test centre. The an attempt of the test centre. The an attempt of the test centre of the test centre of the test centre of the test centre of the test centre of the test centre of the test centre of the test centre of the test centre of the test centre of the test centre of the test centre of the test centre of the test centre of the test centre of test centre of test centre of t                                                                                                    | ne on your photo<br>PAN Card, and Y<br>Aarks: 70.8%<br>Ig June<br>Delhi<br>All Ind<br>Scient<br>REOF                                                                                                    | 2007<br>2007<br>Is Institute of M<br>ses, New Delhi<br>Ne, 2008<br>BGFBDGHRTG | opies of the           |
| You should receive an email at TEST<br>Your information is below. Neview it<br>Candidate with each bring a tests<br>rame as entered in your registration<br>orginal are not acceptable. Condidat<br>Tamone (an) -<br>Personal information<br>Nationality:<br>Category:<br>Date of brint:<br>Domnike StateWindon Territory:<br>Minority Type:<br>Religion:<br>Language:<br>Supporting Evidence:<br>MCD/MC Registration Number:<br>MCD/MC Registration Nype:                                  | ©TEST.COM containing your Admit Card. F<br>to make use it is correct. Additional information<br>on original and valid (not expire) of hoto ide-<br>Acceptable forms of photo identification are in<br>as will not be permitted to take the test if phot<br>information is a set of the second of the second<br>Obtional Cardinal Cardinal Cardinal<br>Obtional Cardinal Cardinal Cardinal<br>Obtional Cardinal Cardinal Cardinal<br>Ves<br>SMC122463<br>Telangana Medical Council<br>Permanent<br>Obtional Cardinal Cardinal Cardinal<br>Cardinal Cardinal Cardinal Cardinal Cardinal<br>Obtional Cardinal Cardinal Cardinal Cardinal<br>Cardinal Cardinal Cardinal Cardinal Cardinal Cardinal Cardinal<br>Cardinal Cardinal Cardina Cardinal Cardina Cardinal Cardina Cardinal Card | on for identification at the site.<br>Initiation to the test centre. The an attempt of the test centre. The an attempt of the test centre. The an attempt of the test centre of the test centre of the test centre of the test centre of the test centre of the test centre of the test centre of the test centre of the test centre of the test centre of the test centre of the test centre of the test centre of the test centre of the test centre of test centre of test centre of t                                                                                                    | te: Double Control Control Con | 2007<br>2007<br>Is Institute of M<br>ses, New Delhi<br>Ne, 2008<br>BGFBDGHRTG | opies of the<br>edical |
| Vou should receive an email at TEST<br>Vour information is below. Review at<br>Ganditas with model of bring at least<br>ranse as entered in your registration<br>orginal are not acceptable. Conditat<br><b>Unacompany:</b><br><b>Description:</b><br><b>Description:</b><br>Description:<br>Description:<br>Minority:<br>Minority:<br>Minority:<br>Minority:<br>Minority:<br>Supporting Evidence:<br>MCUSMC Registration Number:<br>MCUSMC Registration Type:<br>MCUSMC Registration Type: | r@TEST.COM containing your Admit Card. F<br>to make sure it is correct. Additional information<br>one original and valid (not expired) photo deem<br>Acceptable forms of photo identification are in<br>the swill not be permitted to take the test if photo<br>inflam<br>General<br>OB February, 1000<br>Delhi<br>Yes<br>Religious<br>Jain<br>Yes<br>SIMC122466<br>Talengans Medical Council<br>Permanent<br>NBE Testing Site                                                                                                    | on for identification at the site.<br>Initiation to the test centre. The main<br>thild to Driver's closes. Passport<br>to identification is not presented.                                                                                                    | tarks: 70.8%<br>g June<br>Dehi<br>Alitos: 70.8%<br>g June<br>Dehi<br>Alitos<br>Scient<br>te: 10 Jun<br>REGF<br>nal 2010<br>Print Admit Cal<br>est:<br>Card with photo pa<br>magnet of the top the site                                                                                                    | d C Email /<br>sted in the pressional SMC/MCI                                 | opies of the<br>edical |

## **Admit Card Summary Email**

When you receive your Admit Card by email, you should read it carefully and verify all information is correct. You should then print a copy.

You **must bring** the Admit Card with you on the day you take your test. **You will not be allowed to test without the Admit Card.** 

To the right is an example of what your email Admit Card will look like.

When you begin your test, you must enter the DNB-CET Application Number/Prometric Testing ID on your admit card into the computer.

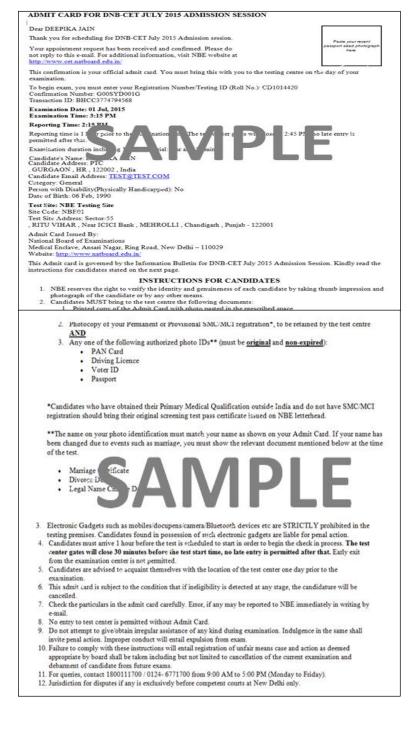

## **Application Summary Email**

Once your DNB-CET application has been successfully submitted, a summary of your application will be sent to you via email within 24 hours. Please save and print a copy of the application for your records.

To the right is an example of what your email application summary will look like. You should expect to receive this email within 24 hours of submitting your completed application.

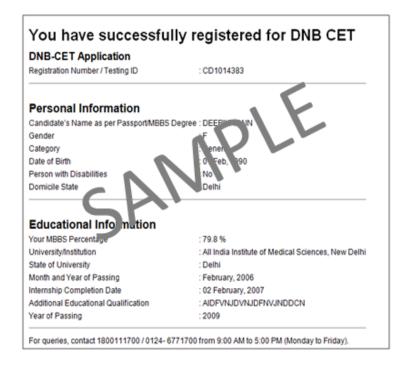

## **Re-entering the DNB-CET Registration System**

If you have already begun the registration and scheduling process, but need to finish the process, edit your application information, get another copy of your application or a copy of your admit card, go to **www.cet.natboard.edu.in.** Enter your username and password and then click on "Log in."

Note that no cancellation or changes to your testing schedule will be allowed once you have completed your registration process.

Registration closes at 11.59 p.m. on 10 June, 2015. No changes will be allowed after that time.

## **Registration Help**

If, during the registration process, you have questions or need help, you should click on the information links. They are always in blue text as a hyperlink.

Information related to the area that you are completing will pop up.

The screen shot on the right is an example of someone who clicked on the "password requirements" link.

|                    | login                                                                                                    |                                                                                                  |  |
|--------------------|----------------------------------------------------------------------------------------------------|--------------------------------------------------------------------------------------------------|--|
| Creatir<br>your A  | Password requirements                                                                                                    | ×                                                                                                |  |
| Userni<br>neha     | Your password must contain at least one<br>Must be 7-20 characters long.<br>Allowed special characters:<br>@#\$%^&*()_=+~`-?/.,\ | alphabet and one numeric character.                                                              |  |
| Passw              |                                                                                                    | Close                                                                                            |  |
| Your se            | acret reminder question *                                                                                                    |                                                                                                  |  |
| Your               | mother's maiden name                                                                                                    | -                                                                                                |  |
| Your se            | ecret answer *                                                                                                    | Confirm answer to reminder question *                                                            |  |
|                    | •                                                                                                    | •••••                                                                                            |  |
| By sele<br>Privacy | Policy. Agreement is required in order to re                                                                                     | read and agree to the Prometric Security & Data<br>gister for your exam. Indicate your agreement |  |

### **Forgot Username or Password**

If you need to login back into the system, but you have forgotten your username or password, you can retrieve the same through the following steps.

- 1. Click on Forgot your username or password link on the home page
- 2. You will be redirected to a screen where you will be asked to select which option you would like to retrieve.
- 3. For username, please enter the email id who provide at the time of filling up the application form and CAPTCHA. Click on the Email Username button. You will be taken to a screen where you will be asked to provide the answer to your secret reminder question. This is an added security step to ensure that a valid user is entering the system to make appropriate changes. Once you click on Email Username button again, your username will be emailed to you on the registered email address.
- 4. For retrieval of your password, enter the username you created while filling up the application form and CAPTCHA. Click on Email Password button. You will be taken to a screen where you will be asked to provide the answer to your secret reminder question. This is an added security step to ensure that a valid user is entering the system to make appropriate changes. Once you click on Email Password button again, your password will be emailed to you on the registered email address.

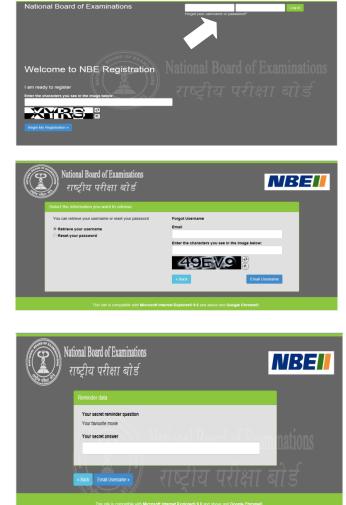

### **The Testing Process**

You will take the DNB-CET on a computer at the test centre provided to you during the Scheduling of your exam. You do not need any computer experience or typing skill to take your test. Your DNB-CET examination will begin with a short tutorial on the test and its features.

You must arrive one (1) hour before your scheduled appointment. This allows time for you to sign in and for staff to verify your identification and documentation.

You will need to bring the following items with you to the test centre:

1. **Admit Card**. You must bring your Admit Card with you to the test centre. You will not be allowed to test without it. Please paste your recent photograph on the Admit Card.

#### 2. Required Identification.

a. MCI/SMC Registration – You must bring a photocopy of the MCI/SMC registration to the test center. This would be retained at the test center.

b. In addition you must present an original, valid (non-expired) form of photo identification before you can test. The name on the photo identification must match your name as entered in the DNB-CET registration. Acceptable forms of photo identification are limited to: Passport, PAN Card, Voter's ID and Driving License. Expired or Photocopies of the original are not acceptable.

Note: If you do not present an appropriate photo identification, you will not be allowed to take the DNB-CET.

#### **Test Centre Rules**

To ensure that all candidates are tested under equally favourable conditions, the following regulations and procedures will be observed at each test centre. Your failure to follow any of the security procedures may result in the disqualification of your test. NBE or its designated agency reserves the right to audiotape and videotape any test session.

**References/Study Materials** No reference materials, papers or study materials are allowed at the test centre. If you are found with these or any other aids, you will not be allowed to continue the test and your answers will not be scored. You will be provided with scratch papers and pencils to use during the test session. These items (used and unused) must be returned at the end of the test session. Removing scratch paper from the test centre will be considered an act of misconduct.

**Personal Items** Personal items, other than identification documents, are not allowed in the testing room. This includes cell phones, PDAs, BlackBerry® devices, digital/analogue watches, and any other electronic or photographic devices. You will not have access to your personal items during the test. If you fail to follow the directions of the test centre staff, you will not be permitted to take the test. Any violation of this procedure during the test may result in cancellation of your scores, dismissal by the test centre staff, or banning from future testing. Test Centres, NBE or its designated agency assume no responsibility for personal items or devices that you choose to bring into the test centre.

**Breaks** There are no scheduled or unscheduled breaks. Once you have been seated at the test centre, you must remain in your seat during the test except when authorised to leave by a test centre staff member.

**Visitors** Friends or relatives who accompany you to the test centre are not allowed to wait in the test centre or be in contact with you while you take the test.

**Misconduct or Disruptive Behaviour** Candidates who engage in any kind of misconduct or disruptive or offensive behaviour may be dismissed from the test. Examples are: giving or receiving help, taking part in an act of impersonation, removing test materials or notes from the testing room, using rude or offensive language and behaviour that delays or interrupts testing.

**Weapons** Weapons are strictly prohibited at the test centre.

**Questions on Test Content** Test centre administrators are not allowed to answer any questions pertaining to the test content. If you do not understand a question on the test, you should answer the question to the best of your ability.